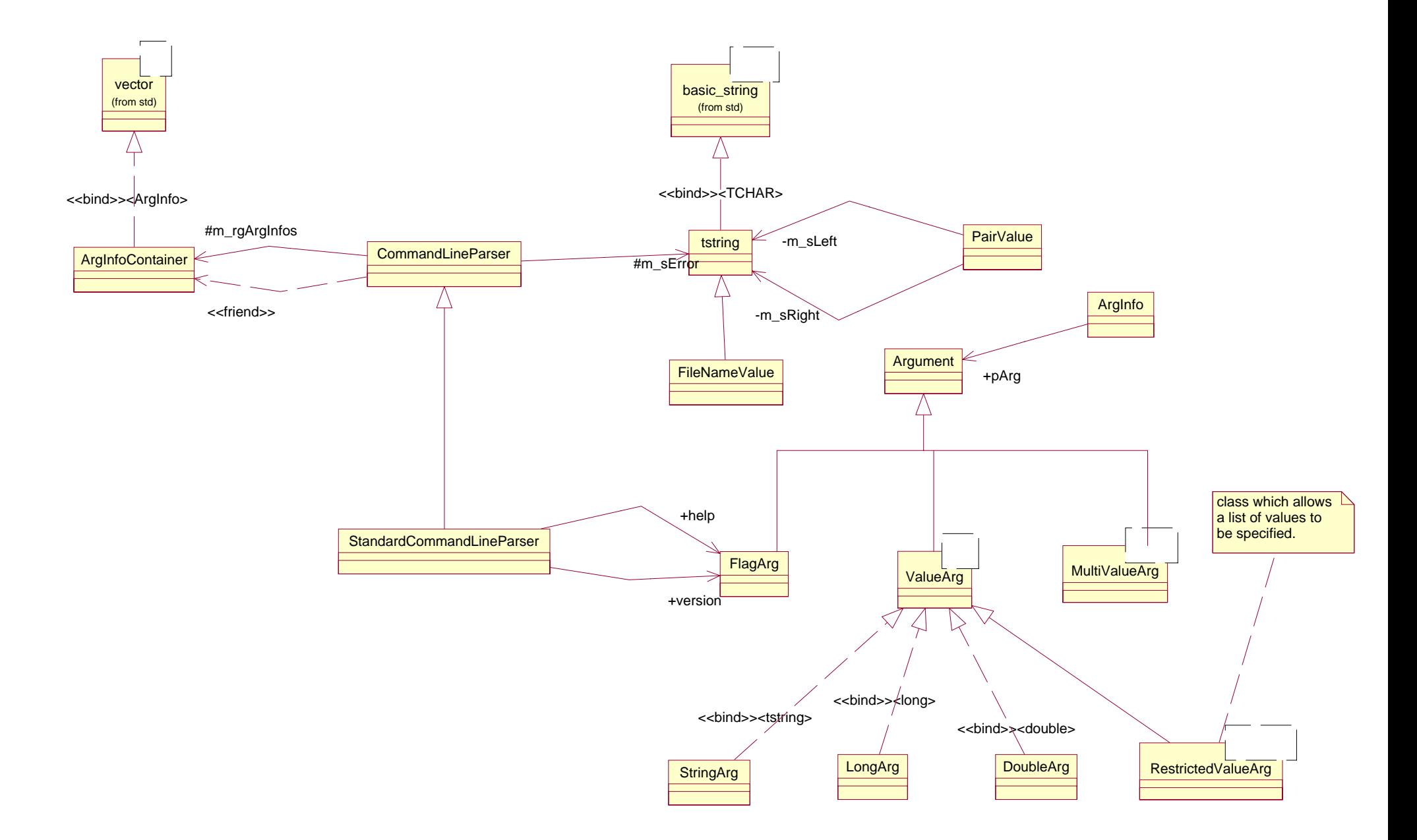

File: C:\Develop\sharedT\sellsbrothers\clp.mdl 23:21:14 4. juni 2001 Class Diagram: CLP / Main Page 1